CS 4530 Software Engineering Module 14: Continuous Development Processes Adeel Bhutta, Jan Vitek and Mitch Wand

Khoury College of Computer Sciences © 2023 released under [CC BY-SA](http://creativecommons.org/licenses/by-sa/4.0/)

- 
- 

Khoury College of Computer Sciences

# Learning objectives for this lesson

By the end of this lesson, you should be able to…

- ๏ Describe how continuous integration helps to catch errors sooner in the software lifecycle ๏ Describe the benefits of a culture of code review
- 
- ๏ Describe strategies for performing quality-assurance on software as and after it is delivered

# Continuous Development

Improving quality & velocity with frequent, fast feedback loops

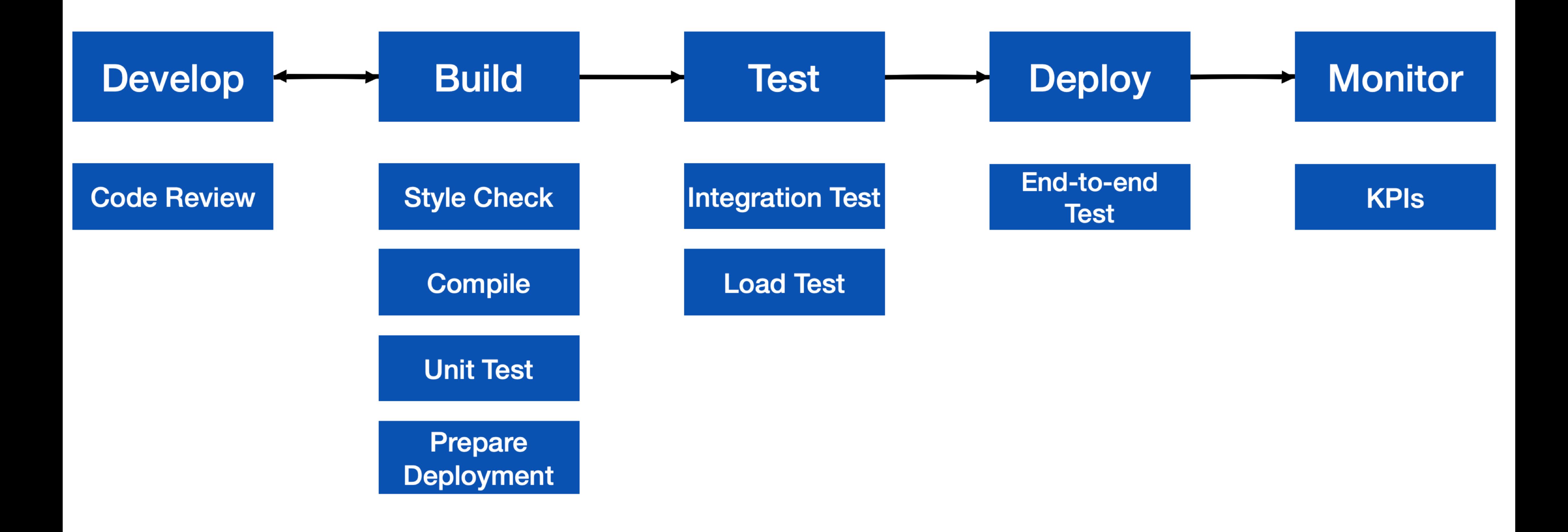

## Agile values fast quality feedback loops Faster feedback  $=$  lower cost to fix bugs

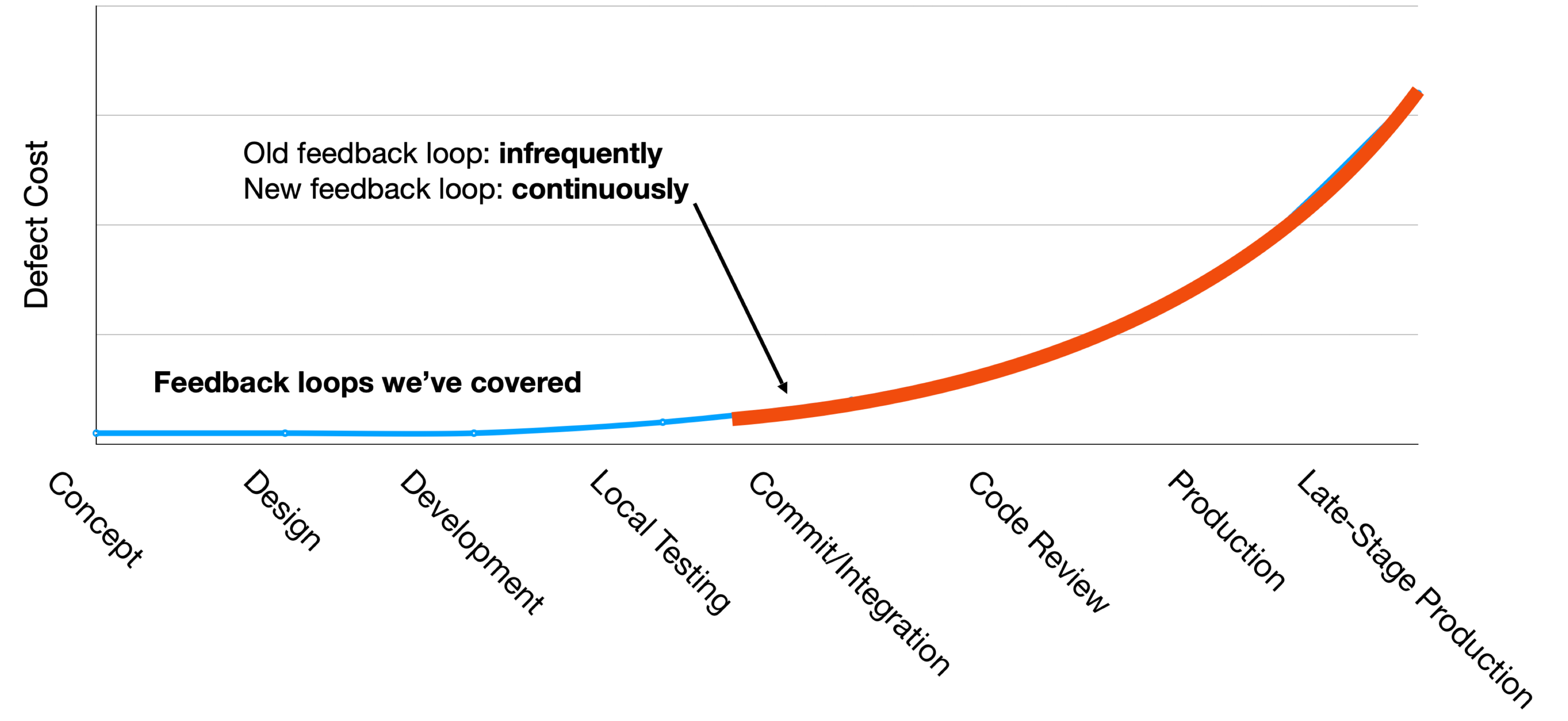

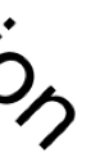

# Continuous Integration

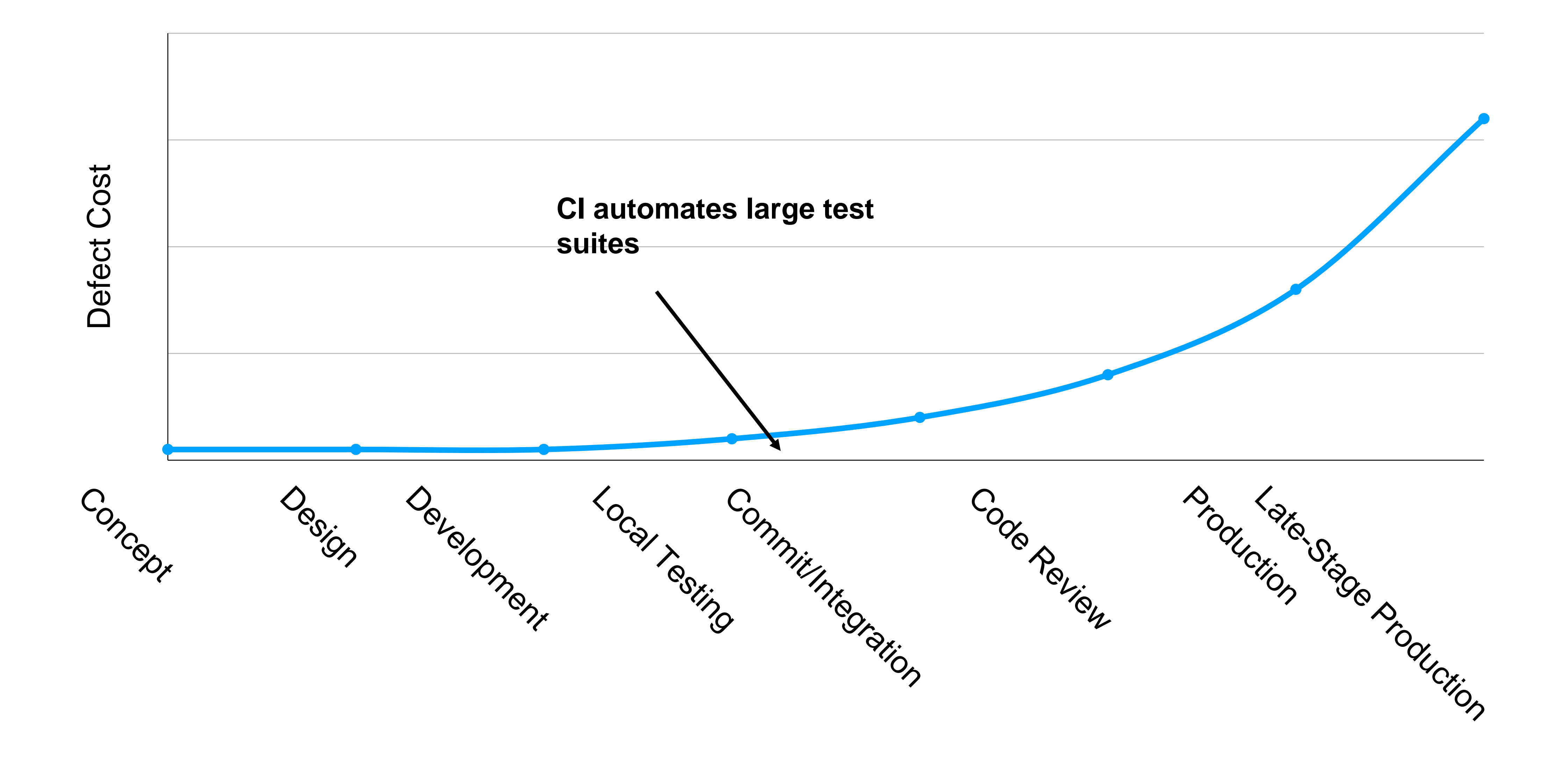

## Fast feedback on integration errors

# Continuous Integration

## **Motivation**

- ๏ Our systems involve many components, some of which might even be in different version control repositories
- o How does a developer get feedback on their (local) change?

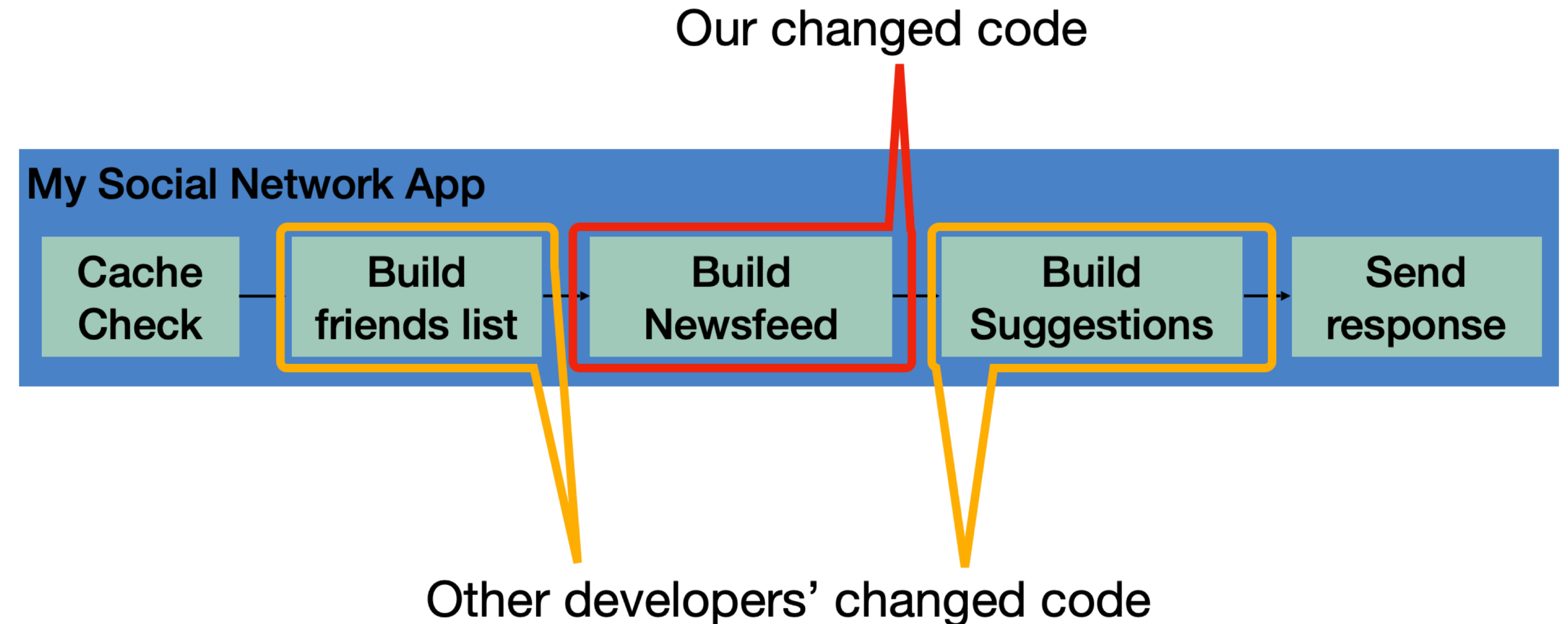

# CI is a software pipeline

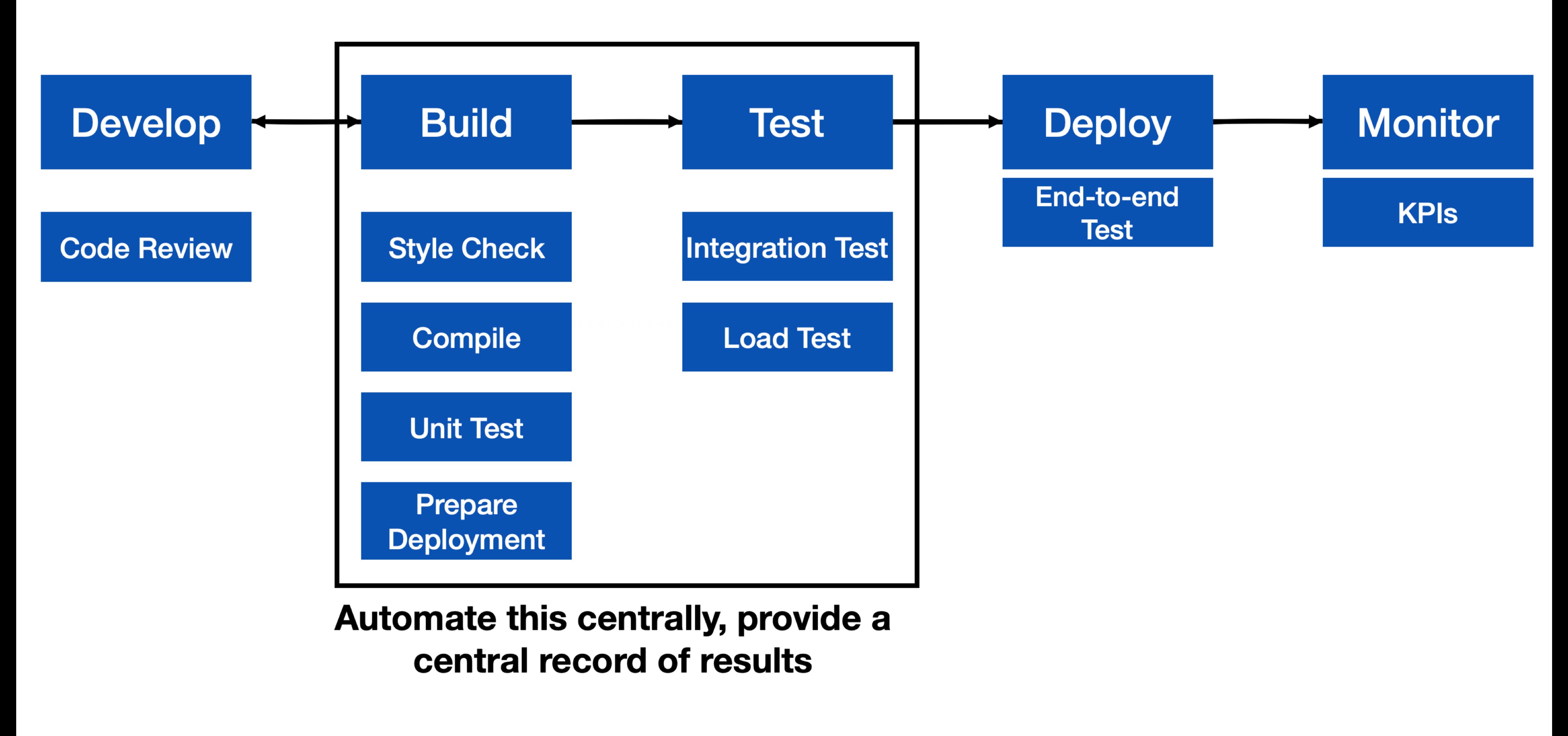

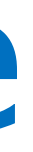

# CI in practice

Small scale, with a service like CircleCI, GitHub Actions or TravisCI

# *commits code to* **Developer**

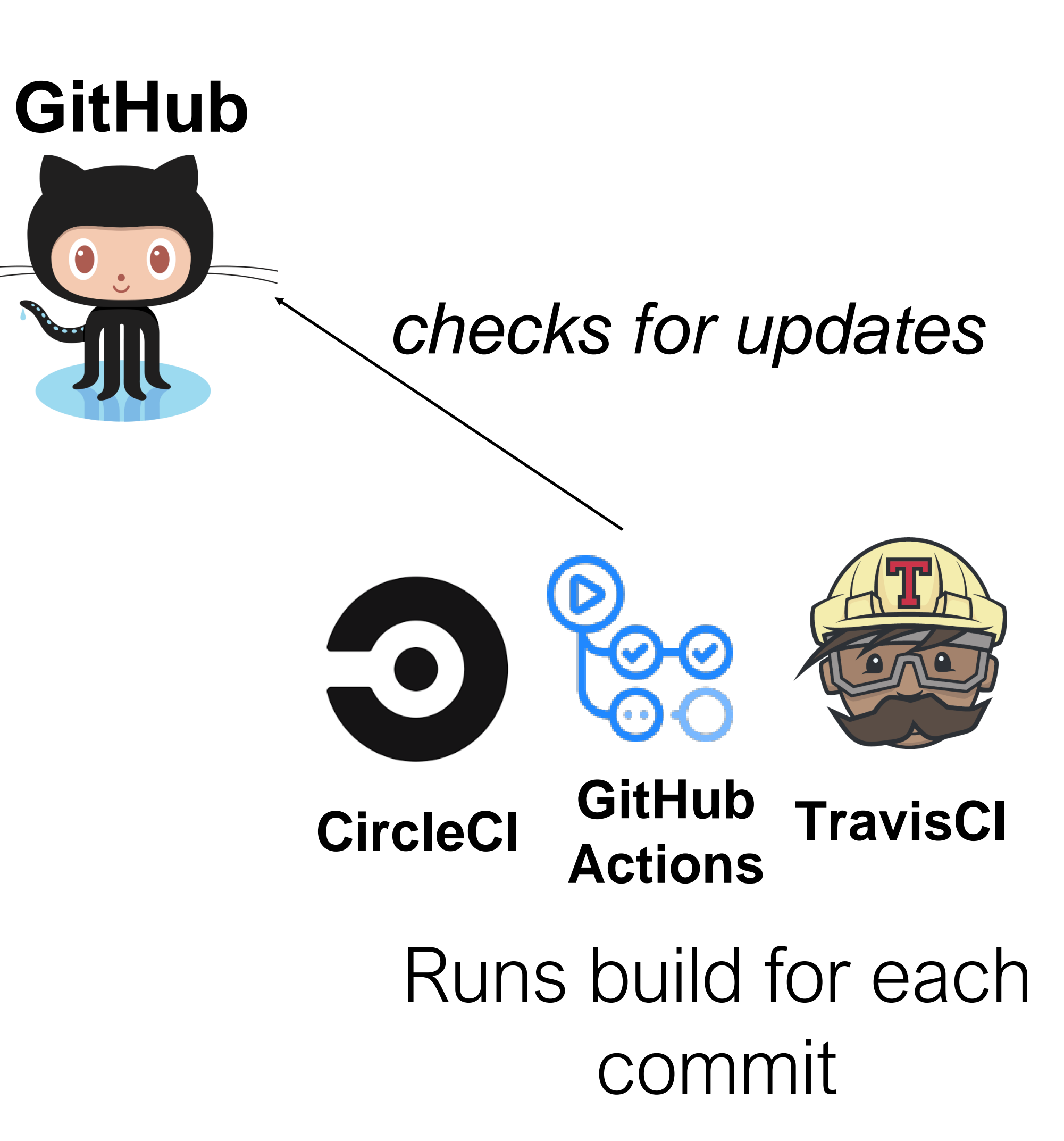

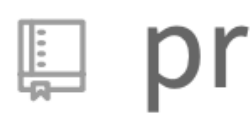

# Example CI Pipeline

## Open source project: PrestoDB

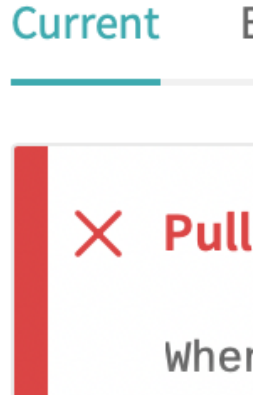

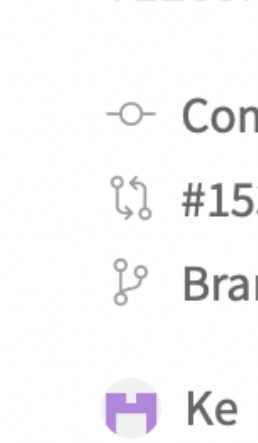

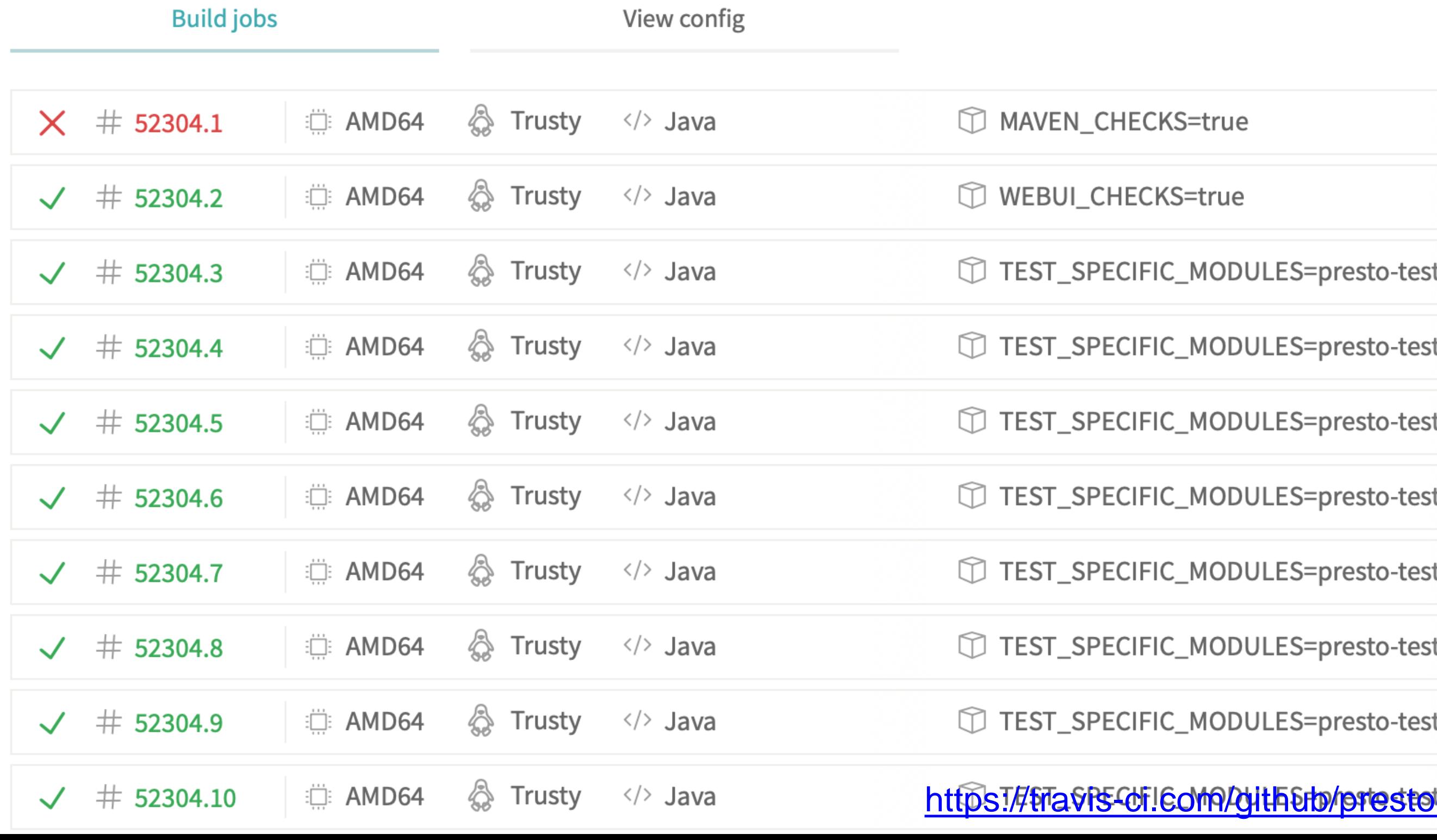

## prestodb / presto  $\odot$ build passing

**Pull Requests Build History Branches** 

## Request #15372 Fix extracting logic in dynamic filtering when

 $en$  integrating with filter pushdown, we extract dynamic filter

- Commit cde9e65 C
- #15372: Fix extracting logic in dynamic filtering when integrated with
- Branch master C
- 

## **ື** #52304 failed

- ै Ran for 17 min 40 sec
- ◯ Total time 10 hrs 26 min 10 sec
- $\sqrt{27}$  10 hours ago

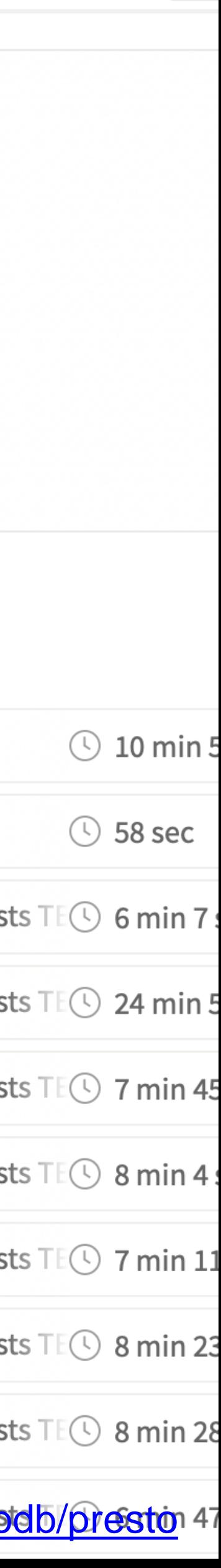

 $\mathbb N$ 

# Example CI Pipeline - TravisCI

## At a glance, see history of build prestodb / presto ( build pas

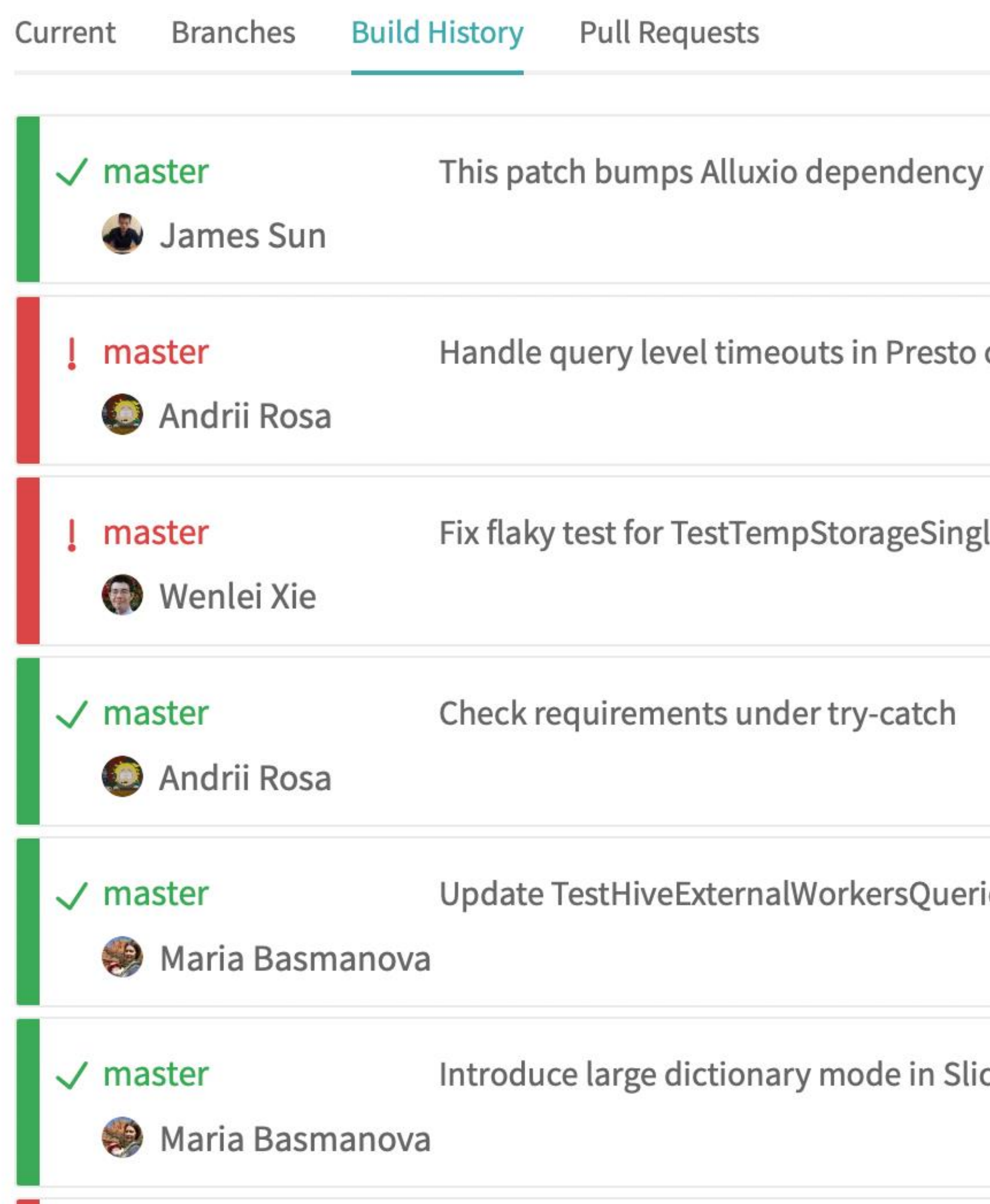

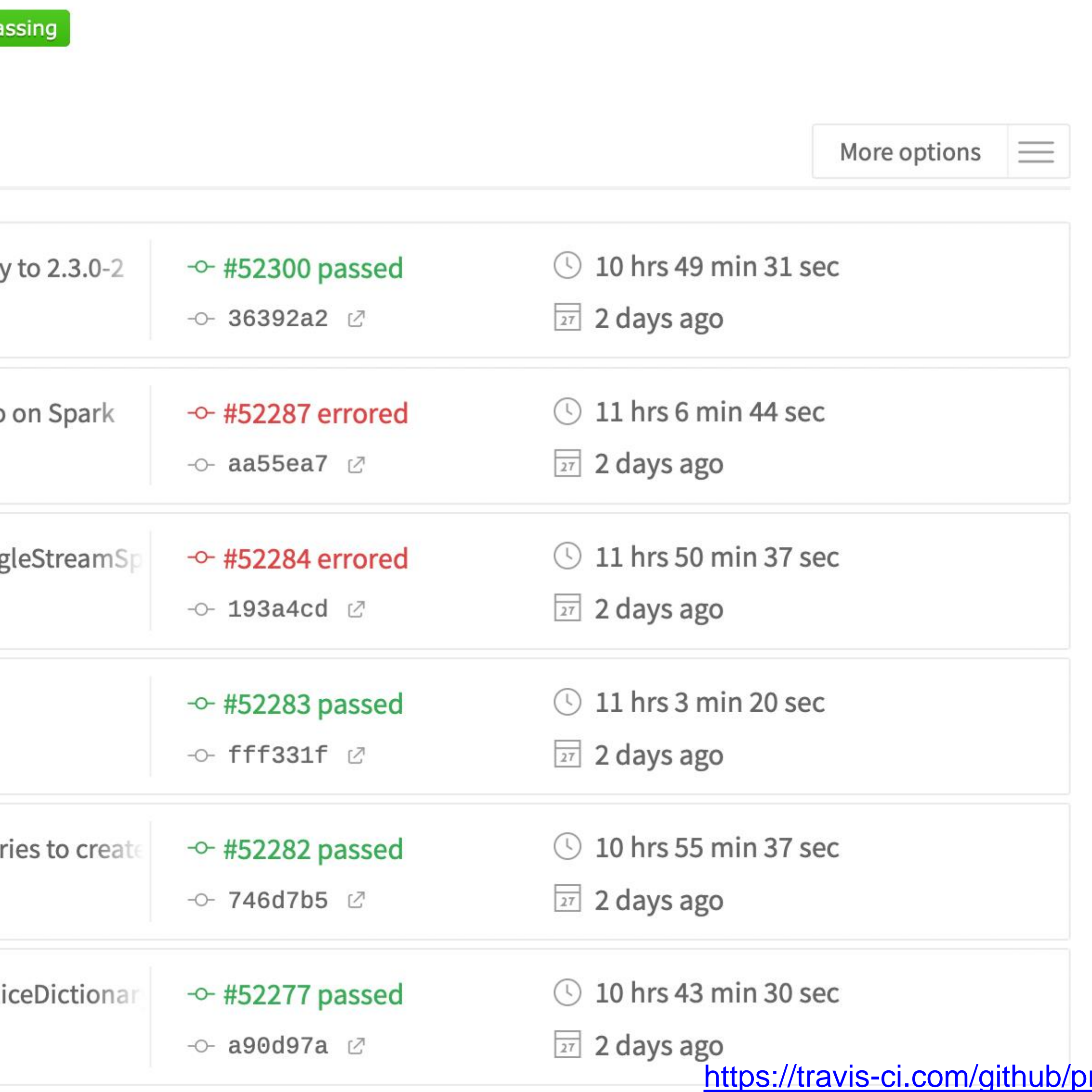

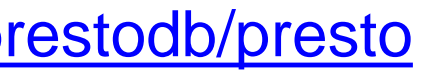

# CI In Practice: autograder

```
name: 'Build and Test the Grader'
on: # rebuild any PRs and main branch changes
 pull_request:
 push:
   branches:
     - main
      - 'releases/*'
jobs:
 build:
   runs-on: self-hosted
   steps:
      - uses: actions/checkout@v2
      - uses: actions/setup-node@v2
        with:
          node-version: '16'
      - run: |
          npm install
 test:
   runs-on: self-hosted
    strategy:
      matrix:
        submission: [a, b, c, ts-ignore, linting-error, non-green-tests, empty]
    steps:
      - uses: actions/checkout@v2
      - uses: actions/setup-node@v2
        with:
          node-version: '16'
      - uses: ./
        with:
          submission-directory: solutions/${{ matrix.submission }}
```
## GitHub Actions Resultstest.yml on: push build  $30<sub>s</sub>$ Matrix: test  $\bullet$  test (a)  $3m$  6s  $\bullet$  test (b)  $3m<sub>3s</sub>$  $\bullet$  test (c) 2m 58s  $\bullet$  test (ts-ignore)  $5s$ test (linting-error) 31s test (non-green-tests)  $35s$  $\bullet$  test (empty) 4s

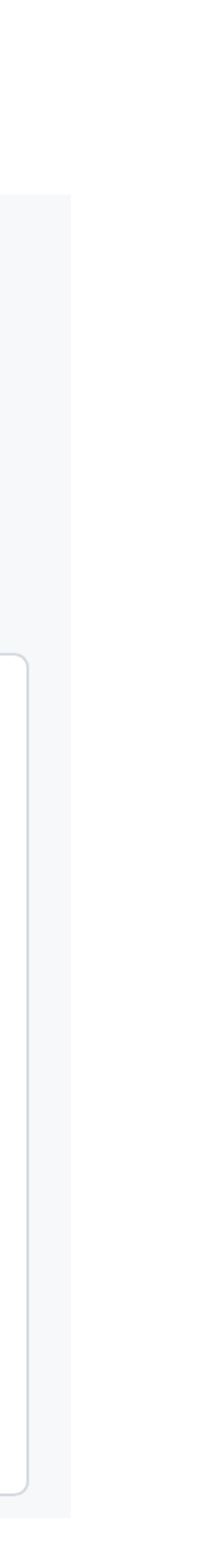

test.yml (CI workflow file)

# Attributes of effective CI processes

- Do not allow builds to remain broken for a long time
- CI should run for every change
- CI should be fast, providing feedback within minutes or hours
- CI should not completely replace pre-commit testing

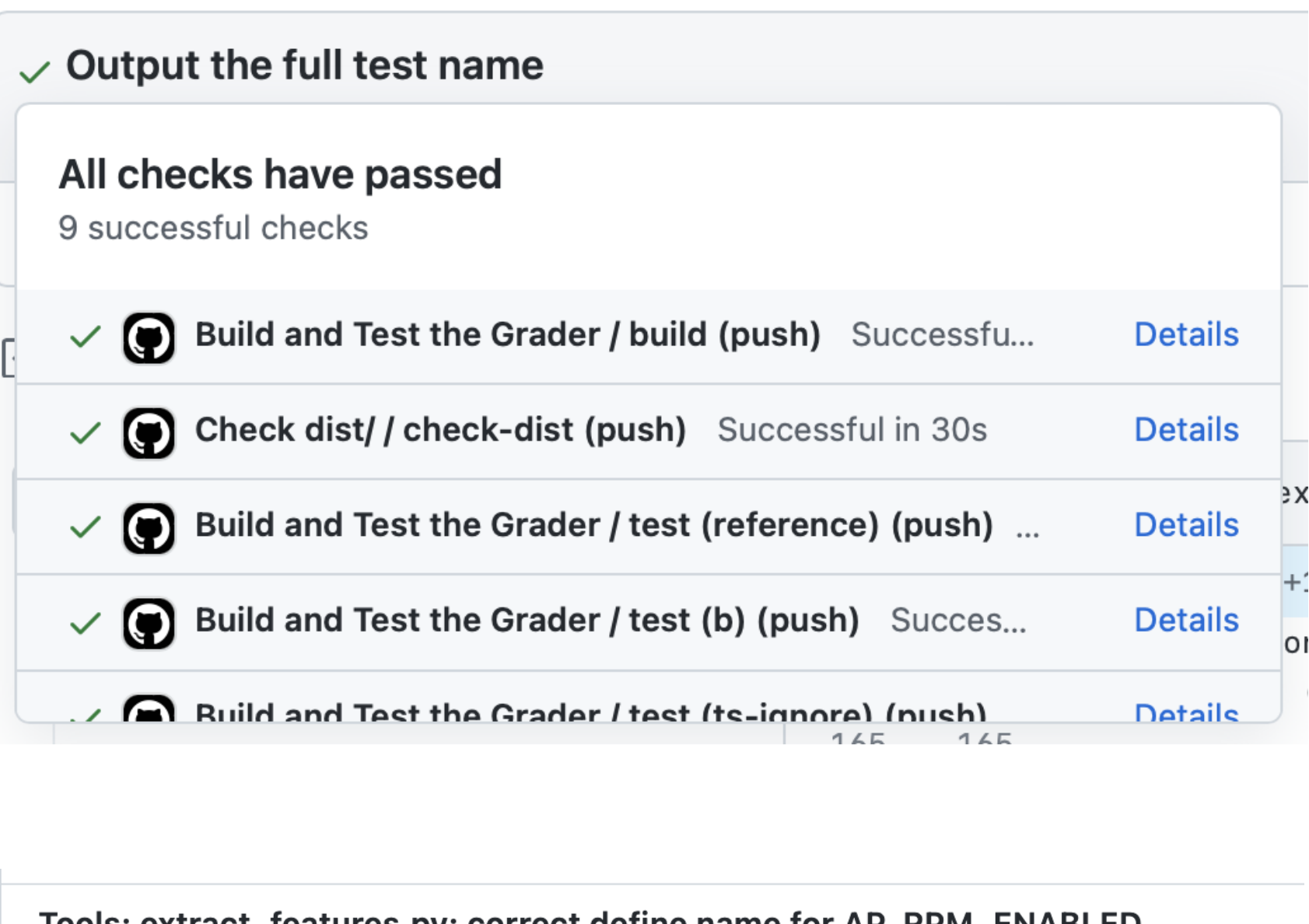

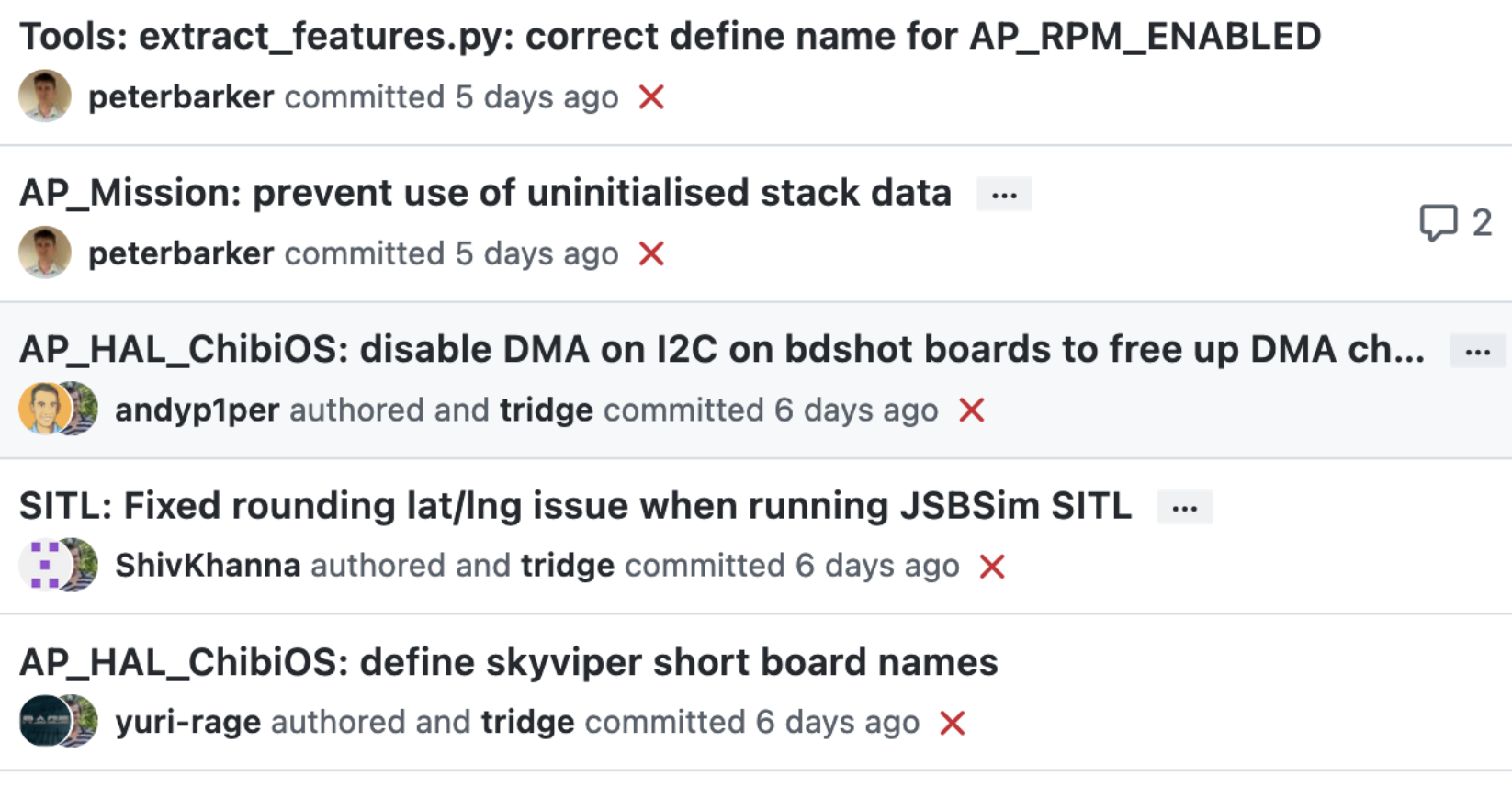

# How do we apply continuous integration?

## Testing the right things at the right time

- ๏ Do we integrate changes immediately, or do a pre-commit test?
- ๏ Which tests do we run when we integrate?
- ๏ How do we compose the system under test at each point?

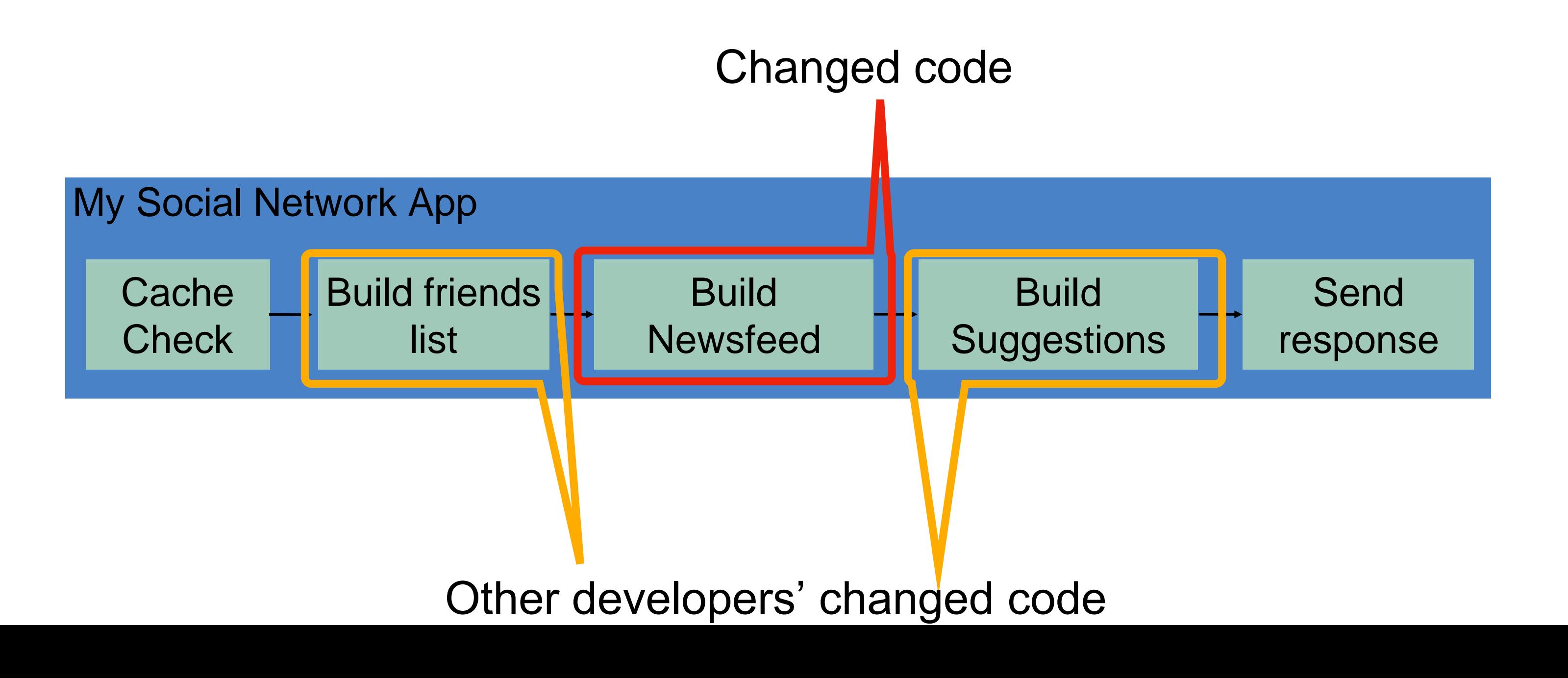

# Use scalable cloud resources for CI

## Example: Developing a Fuzzer

o Fuzzers are non-deterministic: to evaluate with confidence, need repeated, long-running trials ๏ Evaluating fuzzers is time consuming, determining which changes impact performance is confusing

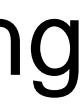

- ๏ *Fuzzers* automatically generate inputs to programs that cover code and reveal bugs
- 
- 
- ๏ How to run experiments in the cloud?

# CI Pipelines automate performance testing

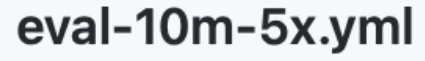

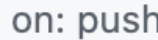

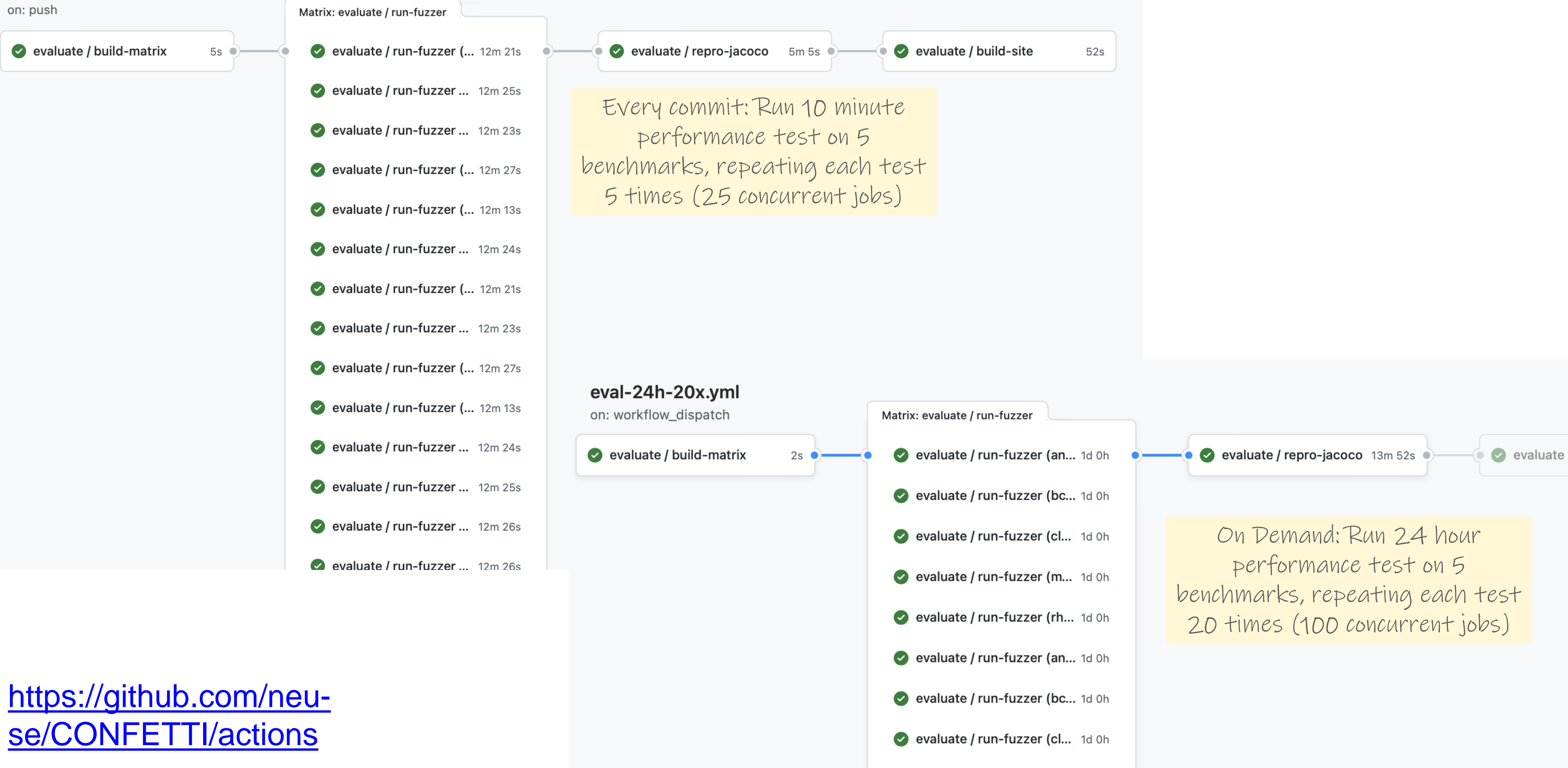

**A** condition from *Linear line* and

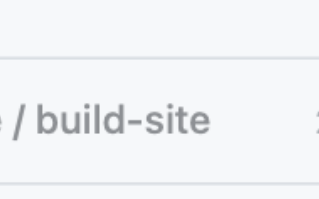

# CI Pipelines automate benchmarking

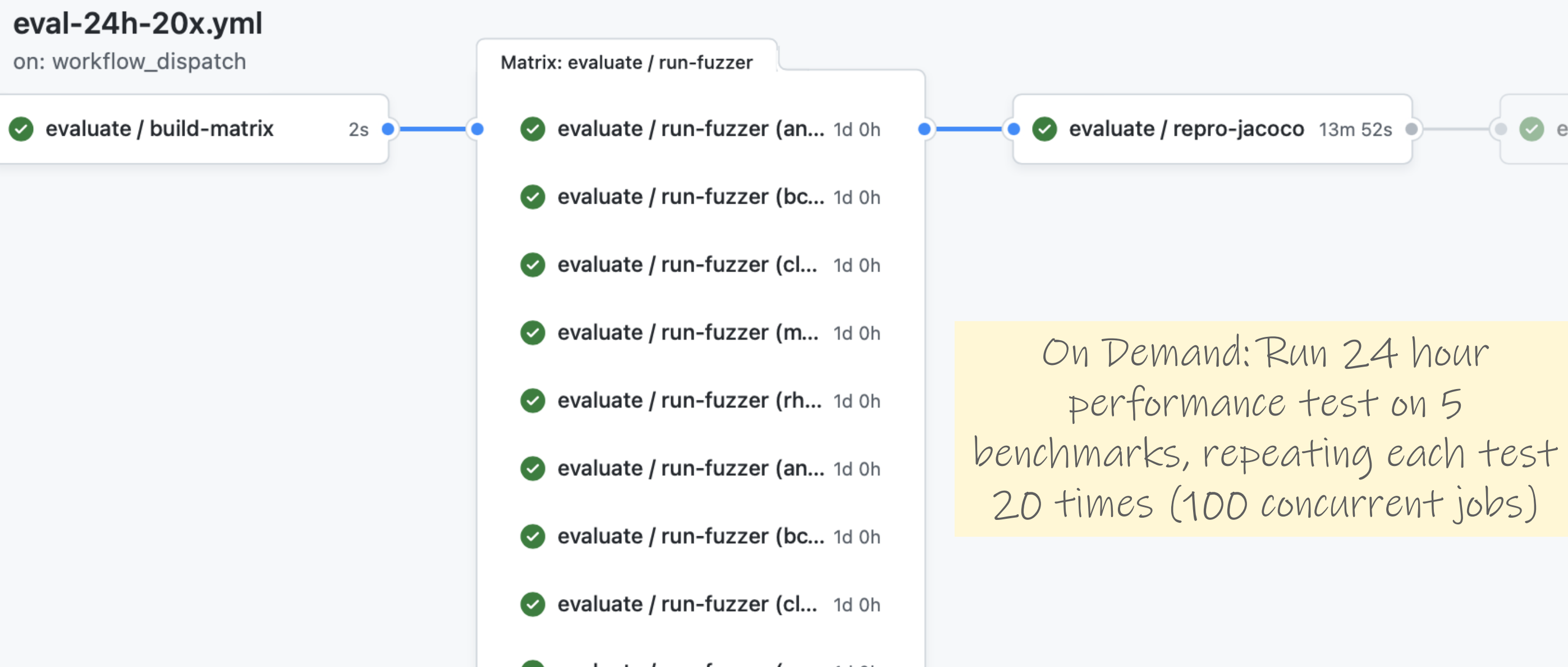

## closure

## **Branch Probes Over Time**

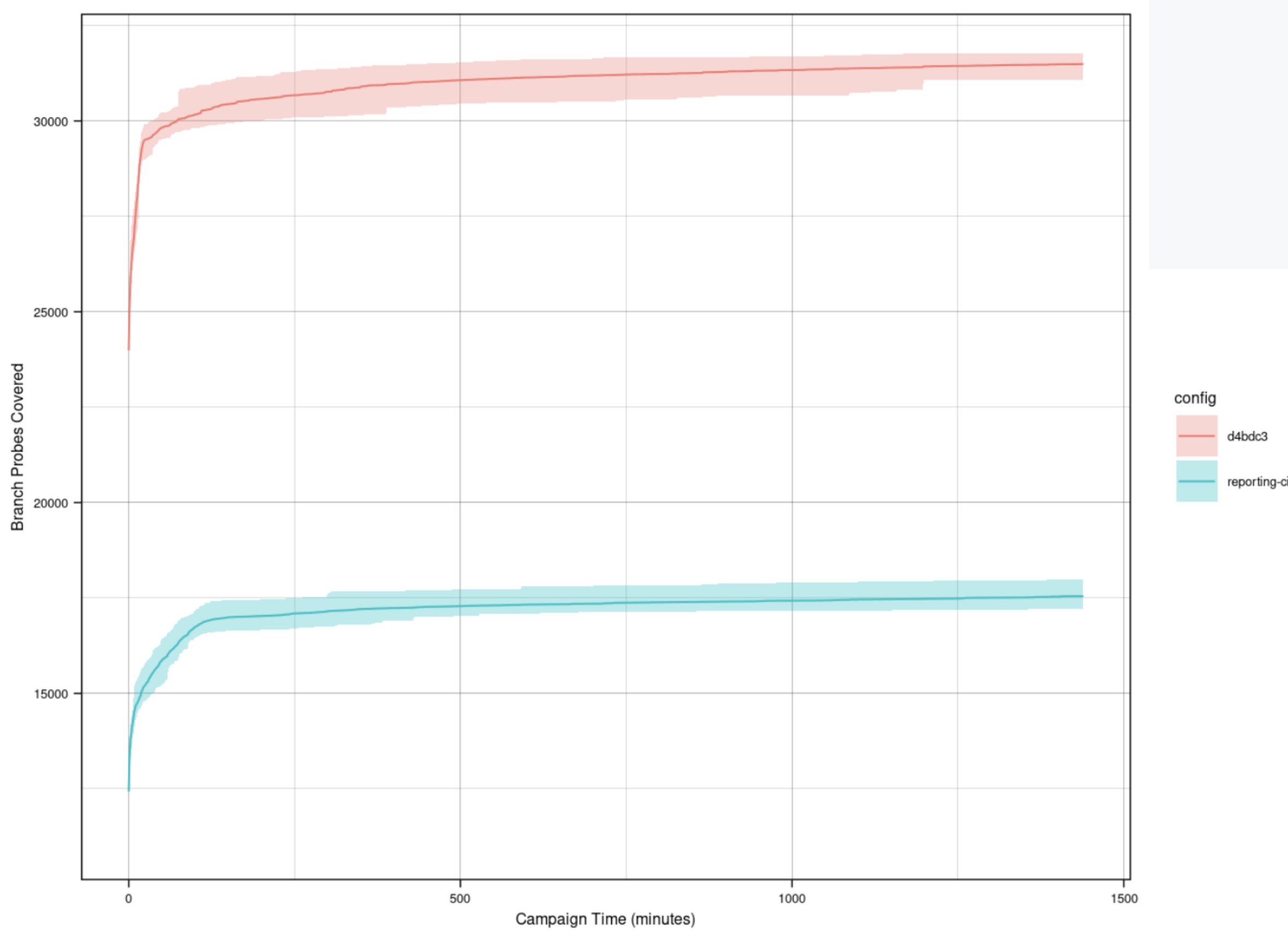

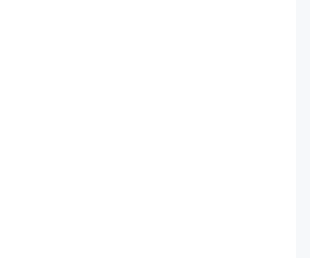

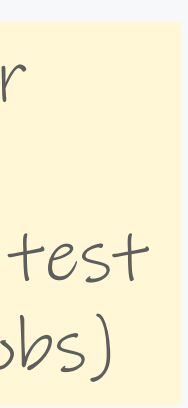

# CI in practice

Large scale example: Google TAP

- ๏ 50,000 unique changes per-day, 4 billion test cases per-day ๏ Pre-submit optimization: run fast tests for each individual change (before code review).
- Block merge if they fail.
- ๏ Then: run all affected tests; "build cop" monitors and acts immediately to roll-back or fix
- ๏ Build cop monitors integration test runs
- ๏ Average wait time to submit a change: 11 minutes

# Cost to fix a defect over time

## Rough estimate

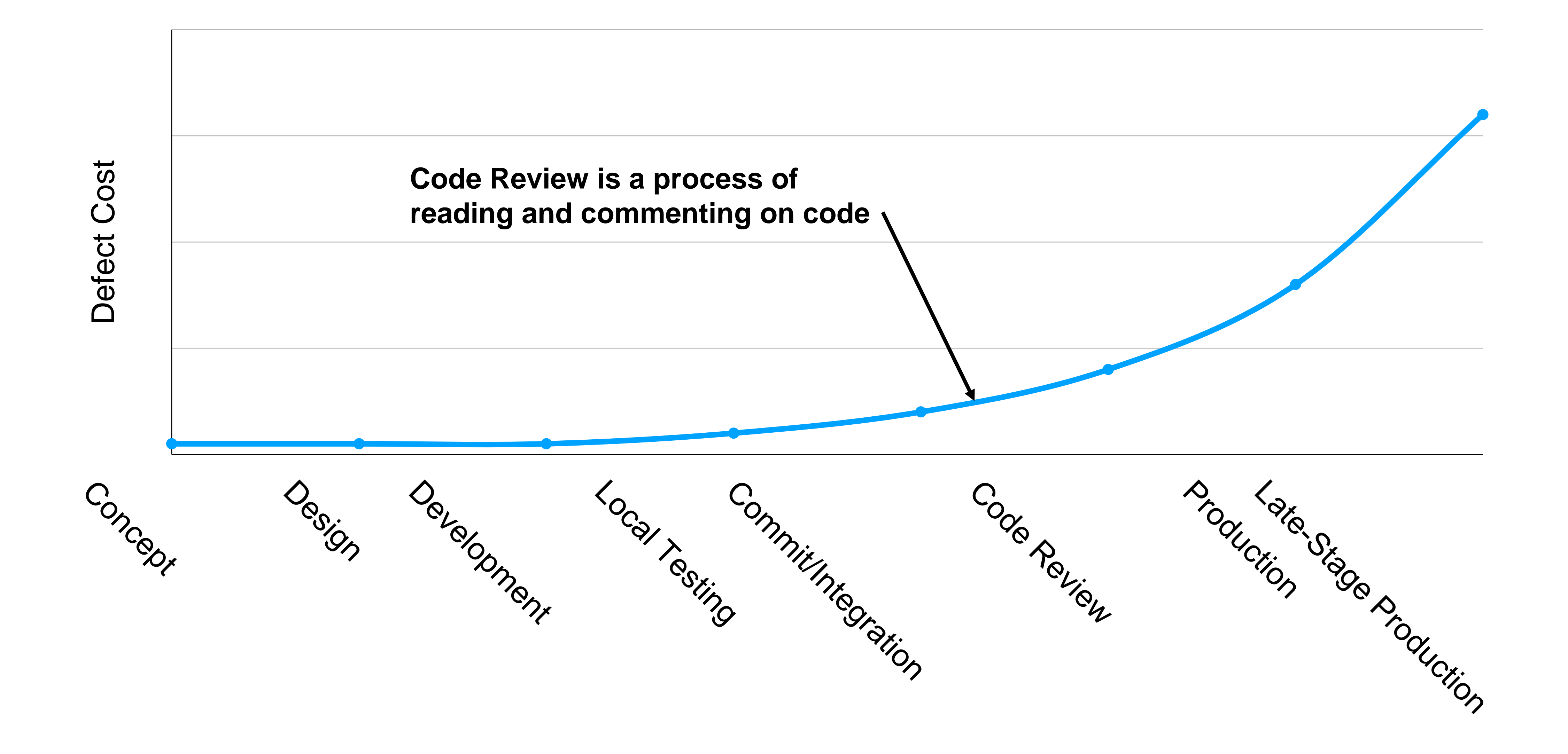

# Code review should be a formal process

A code review is the process in which the code's author explains it to peers:

- ๏ What should it do?
- ๏ How does it do it?
- ๏ How confident are we in it?
- ๏ What are results of running tests?

A code review often concerns a code change ("diff")

# Self-review is no substitute for peer review

Study of 300 reviews at Cisco in 2006

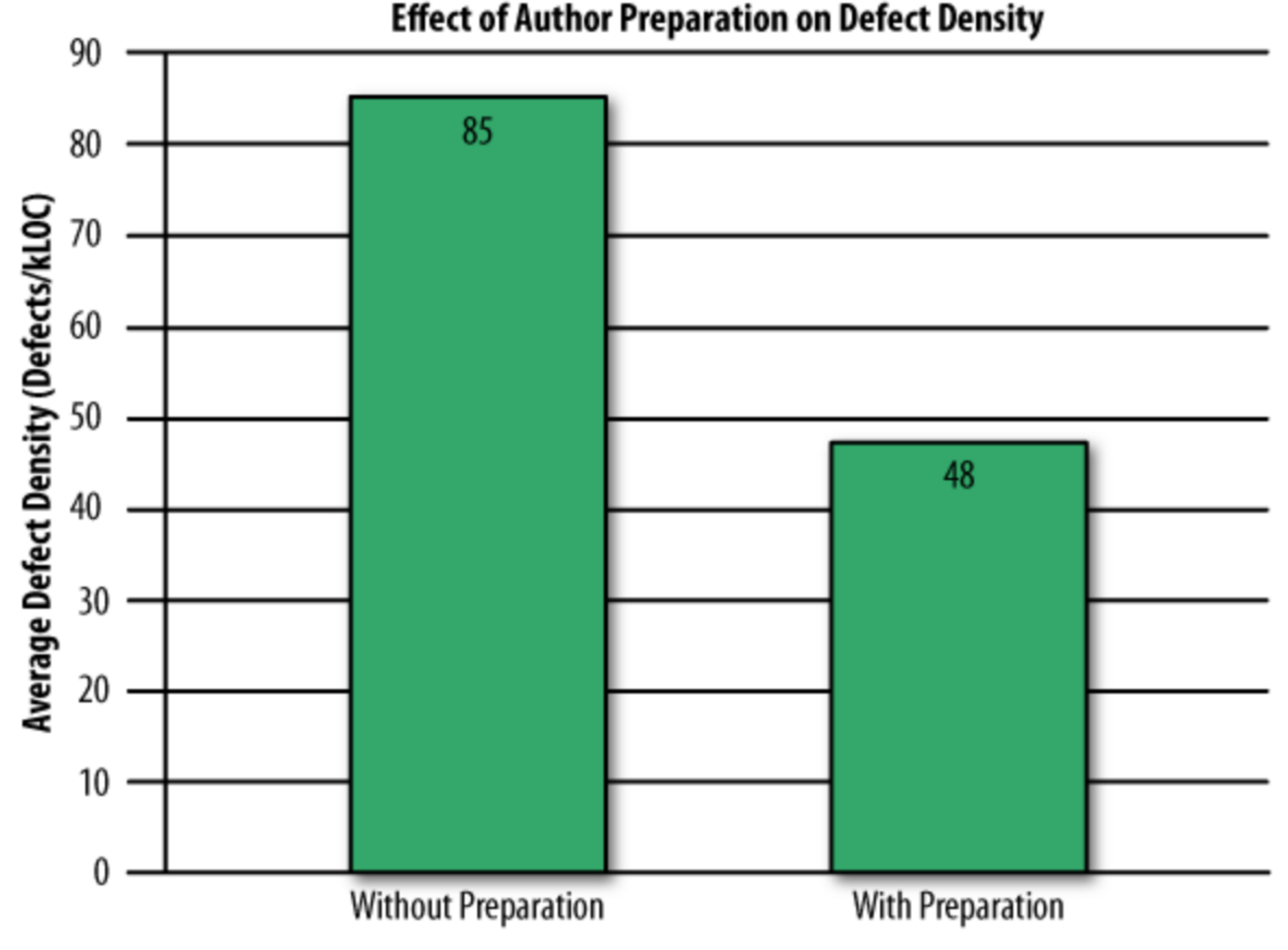

"Best Kept Secrets of Peer Code Review", Jason Cohen, SmartBear Software, 2006

**Even if developers pre-review their code, many defects still found in peer review**

# Code Review vs Code Inspection

Formal process of reading through code as a group;

- ๏ Applied to all project documents;
- ๏ A 3-5 person team reads the code aloud and explains what is being done;
- ๏ Each person has a specific role (moderator, reviewer, reader, scribe, observer, author)
- ๏ Usually a 60 minute meeting;
- ๏ Less efficient (defects/cost) than modern review processes.
- ๏ Very waterfall.
- ๏ Traceable, measurable

# Why should we perform code review?

Code review increases breadth of knowledge of code:

- ๏ Other people "know" the code
- ๏ Easier to handle someone cycling off project
- Verbalizing decisions improves their quality:
	- ๏ The process of writing an explanation encourages critical thinking
- Code reviews improve quality of code base:
	- ๏ Knowing code is reviewed pushes devs to make it more presentable and understandable

# Many stakeholders can benefit from code review

Reviewers might be…

- ๏ An owner of the code being changed or added to
- ๏ Someone to verify that the code meets standards.
- ๏ Someone to ensure documentation is consistent.
- ๏ Other people interested in this code base or experts

norms Readability reviewers norms

"Modern Code Review: A Case Study at Google", Sadowski et al, ICSE 2018

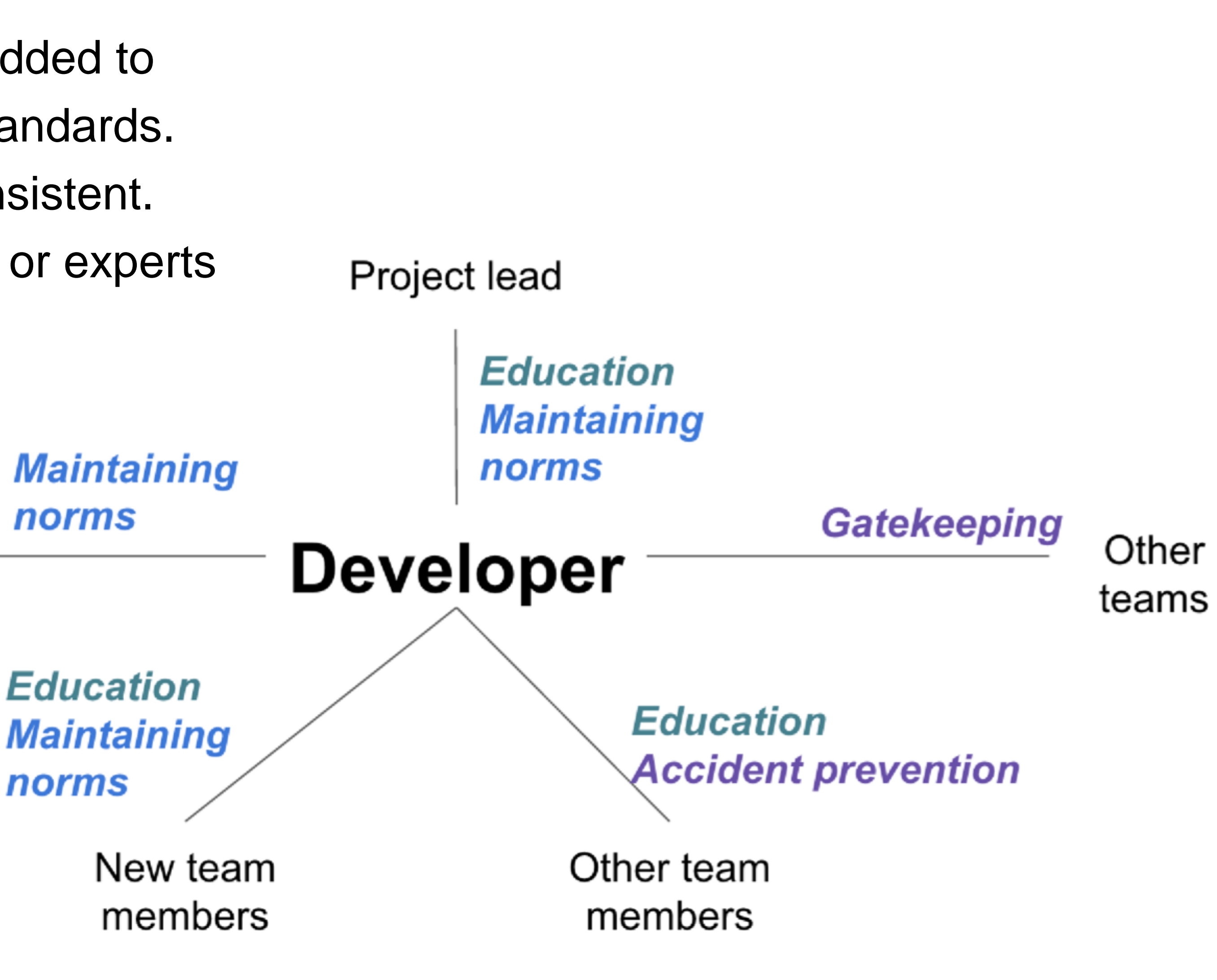

# Code reviews have many benefits

## **Ranked Motivations From Developers**

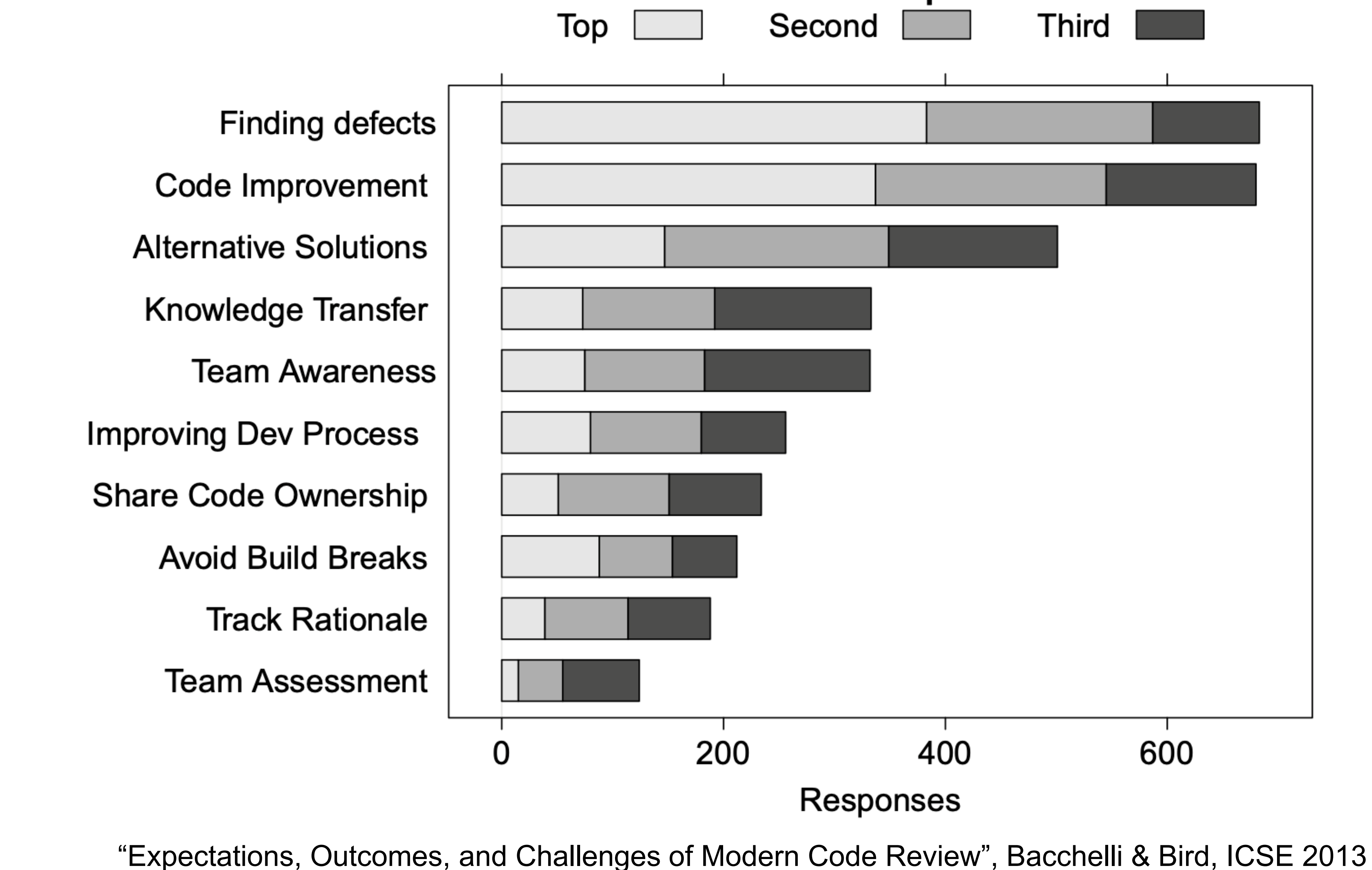

![](_page_23_Figure_4.jpeg)

# Code review: How they do it at Google

At Google, reviewers get changes, explanation and all test results: review is asynchronous.

- Elsewhere reviews can be in person:
	- ๏ More heavyweight, cannot be as common.
- Review must be professional and impersonal:
	- ๏ No one is being "attacked" (or, no one should be).
- Don't rehash design arguments (defer to author).
- All suggestions and criticisms must be addressed: ๏ At least in the negative.

# Code review: example on pull request

...re-api/src/main/

case BY

 $//A$ 

cal

ret

default

cal

![](_page_25_Picture_8.jpeg)

Tibor17 on Nov The listeners a

IF BYE\_ACK ->

Tibor17 on Nov Instead of callir TERMINATED ) .

![](_page_25_Picture_12.jpeg)

eolivelli on Dec

Yes, I came to

![](_page_25_Picture_15.jpeg)

jon-bell on Dec

Changed.

![](_page_25_Picture_18.jpeg)

Reply...

Unresolve conversation

![](_page_25_Picture_76.jpeg)

jon-bell marked this conversation as resolved.

![](_page_25_Figure_23.jpeg)

# Code review checklist

## Consider:

- ๏ Am I able to understand the code easily?
- ๏ Does the code follow our style guidelines?
- ๏ Is the same code duplicated more than once?
- ๏ Is this file (or change) too big?
- ๏ Does this code meet our non-functional requirements?
- ๏ Is this code maintainable?
- ๏ Does this code have unintended side-effects?

# Code Reviews and Programmer's Ego

## Remember:

- ๏ Code review means someone's looking over your work
- ๏ You might have some attachment to it
- ๏ Criticisms: sometimes hard not to take personally
- ๏ Acknowledge a criticism and move on
- ๏ Acknowledgment doesn't imply that the author agrees with the content of the criticism
- ๏ The review is not about you, the goal is to improve code

# Cost to fix a defect over time

## Rough estimate

![](_page_28_Figure_2.jpeg)

![](_page_28_Picture_3.jpeg)

# Case study of a failed deployment **Knightmare: A DevOps Cautionary Tale**

**4** April 17, 2014 三 6 Minutes **b** DevOps

I was speaking at a conference last year on the topics of DevOps, Configuration as Code, and Continuous Delivery and used the following story to demonstrate the importance making deployments fully automated and repeatable as part of a DevOps/Continuous Delivery initiative. Since that conference I have been asked by several people to share the story through my blog. This story is true – this really happened. This is my telling of the story based on what I have read (I was not involved in this).

This is the story of how a company with nearly \$400 million in assets went bankrupt in 45minutes because of a failed deployment.

- 
- 
- 
- 
- 

![](_page_29_Picture_9.jpeg)

"In the week before go-live, a Knight engineer manually deployed the new RLP code in SMARS to its 8 servers. However, he made a mistake and did not copy the new code to one of the servers. Knight did not have a second engineer review the deployment, and neither was there an automated system to alert anyone to the discrepancy. "

<https://www.henricodolfing.com/2019/06/project-failure-case-study-knight-capital.html>

![](_page_29_Figure_12.jpeg)

# What could Knight capital have done better?

- Use capture/replay testing instead of driving market conditions in a test
- Avoid including "test" code in production deployments
- Automate deployments
- Define and monitor risk-based KPIs
- Create checklists for responding to incidents

# Deployment Philosophy: Instagram

## "Faster is safer"

![](_page_31_Picture_2.jpeg)

## "If stuff blows up it affects a very small percentage of people"

![](_page_31_Picture_4.jpeg)

**Instagram cofounder and CTO Mike Krieger**

![](_page_31_Picture_8.jpeg)

<https://www.fastcompany.com/3047642/do-the-simple-thing-first-the-engineering-behind-instagram>

# Continuous Delivery

"Faster is safer": Key values of continuous delivery

- ๏ Release frequently, in small batches
- ๏ Maintain key performance indicators to evaluate the impact of updates
- ๏ Phase roll-outs
- ๏ Evaluate business impact of new features

# Staging environments

Enabling Continuous Delivery

As software gets more complex with more dependencies, it's impossible to simulate the whole when testing

Idea: Deploy to a complete production-like environment, but don't have all use it

Examples:

- ๏ "Eat your own dogfood"
- ๏ Beta/Alpha testers

Lower risk if a problem occurs in staging than in production

# Test-Stage-Production

## Continuous Delivery in Action

![](_page_34_Figure_2.jpeg)

![](_page_34_Figure_5.jpeg)

![](_page_34_Picture_7.jpeg)

**Revisions are "promoted" towards production**

**Q/A takes place in each stage (including production!)**

# A/B Deployments with Canaries

## Mitigating risk in continuous delivery

![](_page_35_Figure_2.jpeg)

Monitor both: But minimize impact of problems in new version

# Operations Responsibility

DevOps in a slide

Assume 3 environments: Test, Staging, Production Whose job is it?

# Once we deploy, someone has to monitor, make sure it's running OK, no bugs, etc

![](_page_36_Figure_4.jpeg)

![](_page_36_Picture_5.jpeg)

![](_page_36_Picture_62.jpeg)

# Release Pipelines

How quickly is my change deployed?

- ๏ Even if you are deploying every day, you still have some latency
- ๏ A new feature I develop today won't be released today
- ๏ But, a new feature I develop today can begin the release pipeline today (minimizes risk)
- ๏ Release Engineer: gatekeeper who decides when code ready to go out, oversees deployment process

## Deployment Example: Facebook.com Pre-2016

*All changes from week* that are ready for release

![](_page_38_Picture_5.jpeg)

3x Daily

![](_page_38_Picture_79.jpeg)

![](_page_38_Figure_1.jpeg)

*Your change doesn't go out unless you're there that day at*  production *"When in doubt back out"that time to support it!*

![](_page_38_Picture_7.jpeg)

When feature is ready, push as 1 change to master branch

## master branch

Week

# Deployment Example

![](_page_39_Picture_1.jpeg)

## Chuck Rossi, Director Software Infrastructure & Release Engineering @ Facebook

![](_page_39_Figure_5.jpeg)

"Our main goal was to make sure that the new system made people's experience better — or at least, didn't make it worse. After a year of planning and development, over the course of three days **we enabled 100% of our production web servers to run code deployed directly from master**"

"Rapid release at massive scale" <https://engineering.fb.com/2017/08/31/web/rapid-release-at-massive-scale/>

# Deployment Example

## Post-2016: Truly continuous releases from master branch

![](_page_40_Picture_2.jpeg)

## <https://engineering.fb.com/2017/08/31/web/rapid-release-at-massive-scale/>

# Monitoring

The last step in continuous deployment: track metrics

## **Hardware**

๏ Voltages, temperatures, fan speeds, component health

OS

๏ Memory usage, swap usage, disk space, CPU load

## **Middleware**

๏ Memory, thread/db connection pools, connections, response time

## Applications

๏ Business transactions, conversion rate, status of 3rd party components

- 
- 
- 
- 

# Monitoring services aggregate system status

![](_page_42_Picture_24.jpeg)

![](_page_42_Figure_2.jpeg)

# Monitoring dashboards help gather insights

![](_page_43_Figure_1.jpeg)

# Monitoring services take automated actions

![](_page_44_Picture_7.jpeg)

.61 reachabl

# Monitoring services take automated actions

## Automatically detecting irregular behavior at Netflix SPS

![](_page_45_Figure_2.jpeg)

## **MONITORING!**

Legend: Experiment Control

<https://www.youtube.com/watch?v=qyzymLlj9ag>

## A/B Testing

- ๏ Ways to test new features for usability, popularity, performance without a focus group
- better

![](_page_46_Figure_4.jpeg)

๏ Show 50% of your site visitors version A, 50% version B, collect metrics on each, decide which is

A/B Testing: PlanOut from Facebook ("N=10<sup>9</sup> user study")

![](_page_47_Figure_2.jpeg)

<https://github.com/facebook/planout> <https://www.slideshare.net/optimizely/opti-con-2014-automated-experimentation-at-scale>

A/B Testing: PlanOut from Facebook ("N=10<sup>9</sup> user study")

![](_page_48_Figure_2.jpeg)

<https://github.com/facebook/planout> <https://www.slideshare.net/optimizely/opti-con-2014-automated-experimentation-at-scale>

A/B Testing: PlanOut from Facebook ("N=10<sup>9</sup> user study")

![](_page_49_Figure_2.jpeg)

<https://github.com/facebook/planout> <https://www.slideshare.net/optimizely/opti-con-2014-automated-experimentation-at-scale>

A/B Testing: PlanOut from Facebook ("N=10<sup>9</sup> user study")

![](_page_50_Figure_2.jpeg)

<https://github.com/facebook/planout> <https://www.slideshare.net/optimizely/opti-con-2014-automated-experimentation-at-scale>

## Beware of Metrics

## McNamara Fallacy

- ๏ Measure whatever can be easily measured
- ๏ Disregard that which cannot be measured easily
- ๏ Presume that which cannot be measured easily is not important
- ๏ Presume that which cannot be measured easily does not exist

![](_page_51_Picture_7.jpeg)

# What could Knight capital have done better?

- Use capture/replay testing instead of driving market conditions in a test
- Avoid including "test" code in production deployments
- Automate deployments
- Define and monitor risk-based KPIs
- Create checklists for responding to incidents

## Review

## By now, you should be able to…

- ๏ Describe how continuous integration helps to catch errors sooner in the software lifecycle ๏ Describe the benefits of a culture of code review
- 
- ๏ Describe strategies for performing quality-assurance on software as and after it is delivered